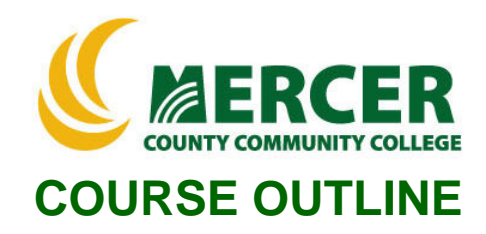

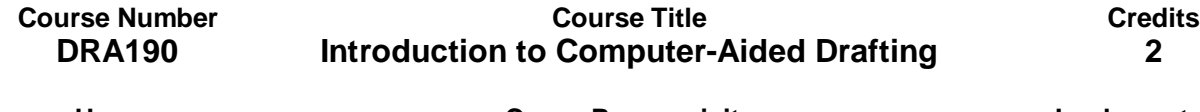

**Hours: Lecture/Lab/Other**

**Co- or Pre-requisite Implementation Semester & Year 1/2/0 none Spring 2022**

### **Catalog description:**

Introduction to the use of the computer as a drafting tool. Includes concepts, terminology, and basic commands necessary to prepare drawings using CAD software. Requires basic knowledge of the computer keyboard.

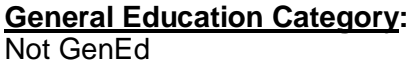

#### **Course coordinator:**

James Maccariella, 609-570-3462, maccarij@mccc.edu

### **Required texts & Other materials:**

AutoCad and Its Applications - Basics, latest edition Shumaker and Madsen Goodheart/Wilcox ISBN-13: 978-1635638646

## **Course Student Learning Outcomes (SLO):**

## *Upon successful completion of this course the student will be able to:*

- 1. Use the AutoCAD interface and a keyboard, cursor pointing device, and graphics terminal to put drawing information into a computer. [Supports ILG 1, 4, 11; PLO 4]
- 2. Describe and use the basic terms, concepts, and techniques of computer-aided drafting. [Supports ILG 1, 4, 11; PLO 4]
- 3. Set up drawings, use drawing aids, save drawings, and get help when needed. [Supports ILG 1, 4, 11; PLO 4]
- 4. Draw lines, basic shapes, and geometric constructions, and edit drawings. [Supports ILG 1, 4, 11; PLO 4]
- 5. Place text on drawings and insert and edit tables. [Supports ILG 1, 4, 11; PLO 4]
- 6. Use display options to increase drawing flexibility. [Supports ILG 1, 4, 11; PLO 4]
- 7. Use proper drafting standards and practices. [Supports ILG 1, 4, 11; PLO 4]
- 8. Dimension drawings and use dimension styles properly. [Supports ILG 1, 4, 11; PLO 4]
- 9. Construct blocks with attributes and use them in a drawing. [Supports ILG 1, 4, 11; PLO 4] Make multi-view layouts and plot or print drawings. [Supports ILG 1, 4, 11; PLO 4]

## **Course-specific Institutional Learning Goals (ILG):**

**Institutional Learning Goal 1. Written and Oral Communication in English.** Students will communicate effectively in both speech and writing.

**Institutional Learning Goal 2. Mathematics.** Students will use appropriate mathematical and statistical concepts and operations to interpret data and to solve problems.

**Institutional Learning Goal 4. Technology.** Students will use computer systems or other appropriate forms of technology to achieve educational and personal goals. **Institutional Learning Goal 11. Critical Thinking:** Students will use critical thinking skills understand, analyze, or apply information or solve problems.

## **Program Learning Outcomes for Civil Engineering Technology (PLO)**

- 1. Prepare designs for highways, buildings, and bridges.
- 2. Perform route/construction surveys using survey equipment and methods.
- 3. Test and analyze various construction materials.
- 4. Prepare design drawings.

#### **Units of study in detail – Unit Student Learning Outcomes:**

#### **Unit I Introduction [Supports Course SLO #1, 2, 3, 4, 5, 6, 7, 8, 9]**

#### *Learning Objectives*

#### *The student will be able to:*

- Define computer-aided design and drafting and typical AutoCAD applications.
- Demonstrate how to start and exit AutoCAD.
- Start a new drawing, save, close files and open saved files.
- Create drawing templates.
- Determine and specify drawing units and limits.
- Describe the Cartesian coordinate system.
- Determine and specify drawing snap and grid.
- Draw given objects using the LINE tool.
- Demonstrate an ability to use dynamic input and the command line.
- Use direct distance entry with polar tracking and Ortho mode.
- Revise objects using the ERASE tool.
- Create selection sets using various selection options.

#### **Unit II Basic Drawing and Plotting [Supports Course SLO #1, 2, 3, 4, 5, 6, 7, 8, 9]**

#### *Learning Objectives*

#### *The student will be able to:*

- Draw circles using the CIRCLE tool options.
- Draw arcs using the ARC tool options.
- Use the ELLIPSE tool to draw ellipses and elliptical arcs.
- Use the PLINE tool to draw polylines.
- Draw polygons using the POLYGON tool.
- Draw rectangles using the RECTANGLE tool options.
- Draw donuts and filled circles using the DONUT tool.
- Draw true spline curves using the SPLINE tool.
- Describe basic line conventions.
- Create and manage layers.
- Draw objects on separate layers.
- Print and plot your drawings.

# **Unit III Display and Viewports [Supports Course SLO #1, 2, 3, 4, 5, 6, 7, 8, 9]**

## *Learning Objectives*

## *The student will be able to:*

- Increase and decrease the displayed size of objects.
- Adjust the display window to view other portions of a drawing.
- Use SteeringWheels for 2D applications.
- Create named views that can be recalled instantly.
- Create multiple viewports in the drawing window.
- Set running object snap modes for continuous use.
- Use object snap overrides for single point selections.
- Select appropriate object snaps for various drawing tasks.
- Use AutoSnapfeatures to speed up point specifications.
- Use the OFFSET tool to draw parallel objects.
- Create orthographic multiview drawings.

# **Unit IV MText [Supports Course SLO #1, 2, 3, 4, 5, 6, 7, 8, 9]**

### *Learning Objectives*

## *The student will be able to:*

- Describe and use proper text standards.
- Calculate drawing scale and text height.
- Develop and use text styles.
- Use the MTEXT tool to create multiline text objects.
- Use the TEXT tool to create single-line text.
- Edit existing text.
- Create and modify table styles.
- Insert tables into a drawing.
- Edit tables.

# **Unit V Grips [Supports Course SLO #1, 2, 3, 4, 5, 6, 7, 8, 9]**

## *Learning Objectives*

## *The student will be able to:*

- Use grips to stretch, move, rotate, scale, mirror, and copy objects.
- Adjust object properties using the Quick Properties panel and the Properties palette.
- Use the MATCHPROP tool to match object properties.
- Edit between drawings.
- Create selection sets using the Quick Select dialog box

# **Unit VI Dimensioning [Supports Course SLO #1, 2, 3, 4, 5, 6, 7, 8, 9]**

## *Learning Objectives*

## *The student will be able to:*

- Describe common dimension standards and practices.
- Create and Manage dimension styles.
- Set a dimension style current.
- Add linear and angular dimensions to a drawing.
- Draw datum and chain dimensions.
- Dimension circles and arcs.
- Control the appearance of existing dimensions and dimension text.
- Update dimensions to reflect the current dimension style.
- Override dimension style settings and match dimension properties.
- Change dimension line spacing and alignment.

# **Unit VII Blocks [Supports Course SLO #1, 2, 3, 4, 5, 6, 7, 8, 9]**

### *Learning Objectives*

#### *The student will be able to:*

- Create and save blocks.
- Insert blocks into a drawing.
- Edit a block and update the block in a drawing.
- Create blocks as drawing files.
- Construct and use a symbol library of blocks.
- Purge unused items from a drawing.

### **Evaluation of student learning:**

Course student learning outcomes will be assessed by the following activities:

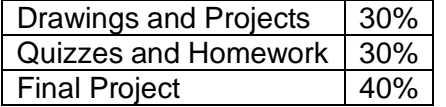